#### **KVM - czyli warty uwagi kawałek rynku**

| Maciej Rychta | Adam Kaczmarek

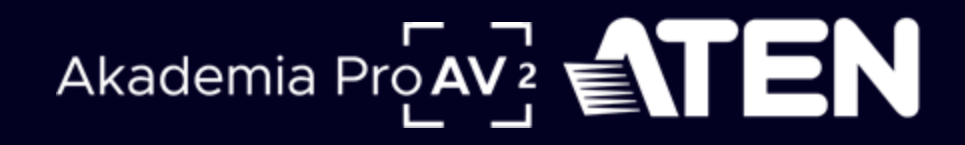

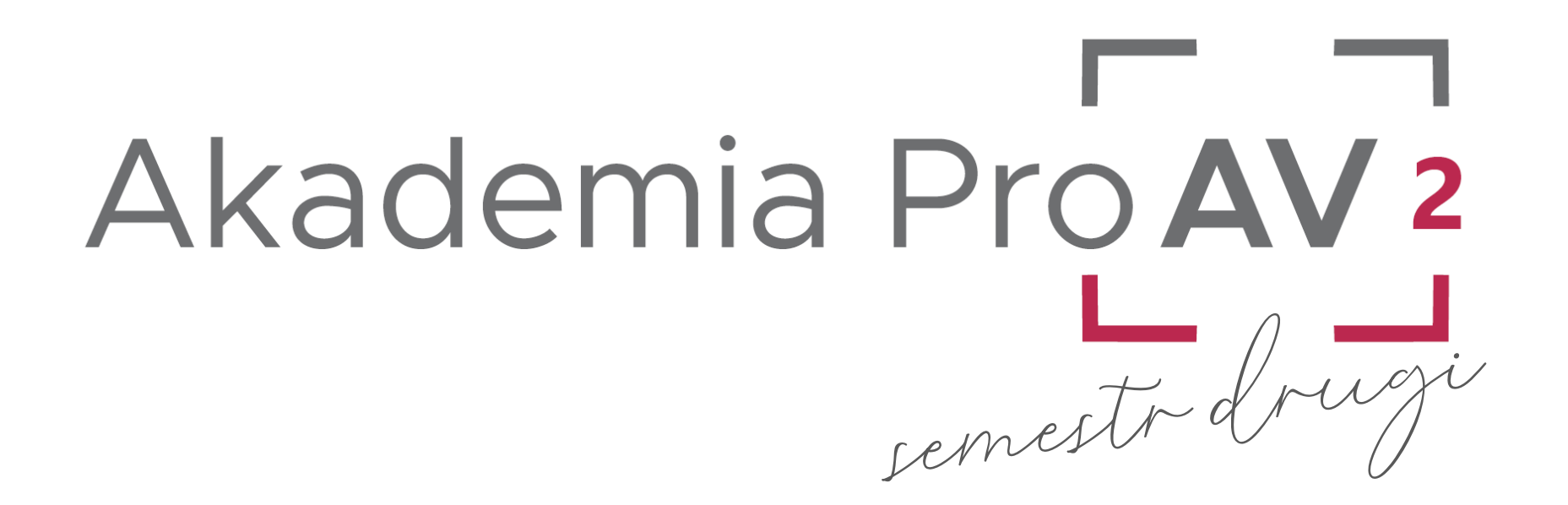

# Akademia Pro AV 2 to:

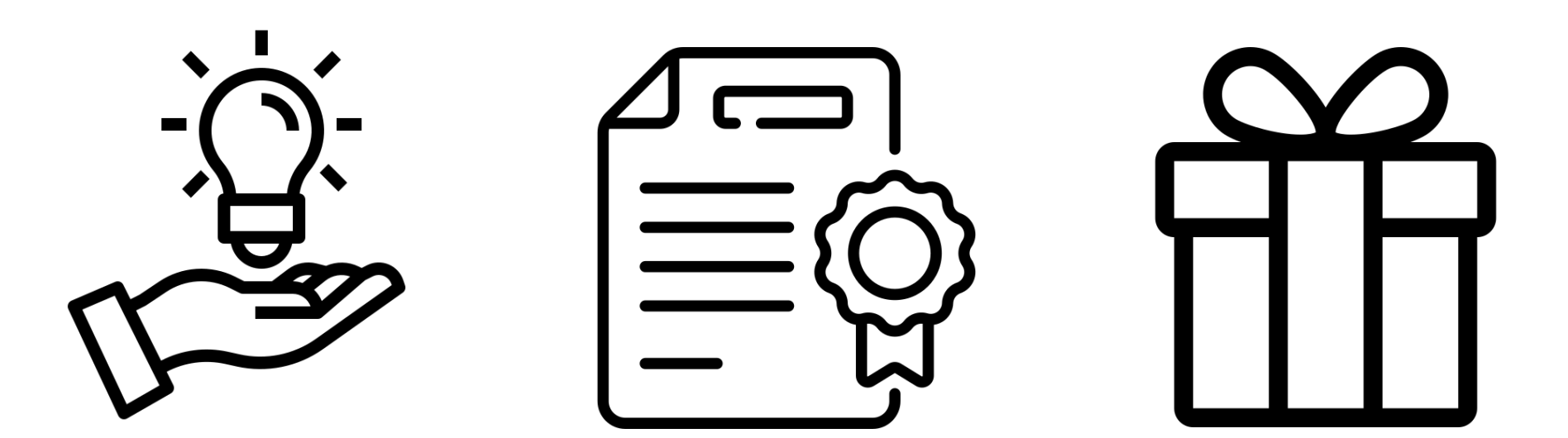

## Akademia Pro AV 2

KVM - warty uwagi kawałek rynku [Akademia PROAV]

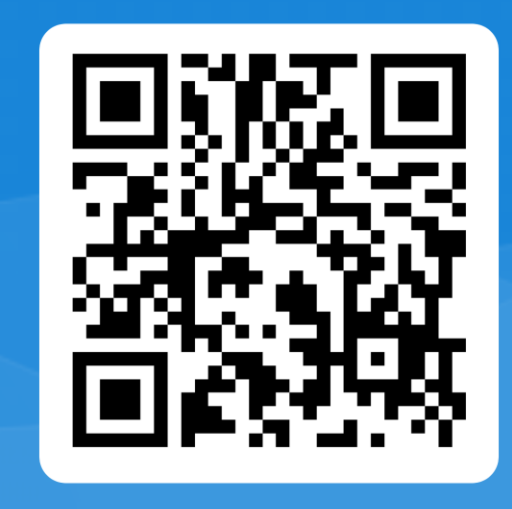

## Pamiętaj, aby potwierdzić swoją obecność!

## **informacje**

exclusive-networks.com/pl/akademia-proav/

[akademiaproav@exclusive-networks.pl](mailto:akademiaproav@exclusive-networks.pl)

## Partner technologiczny

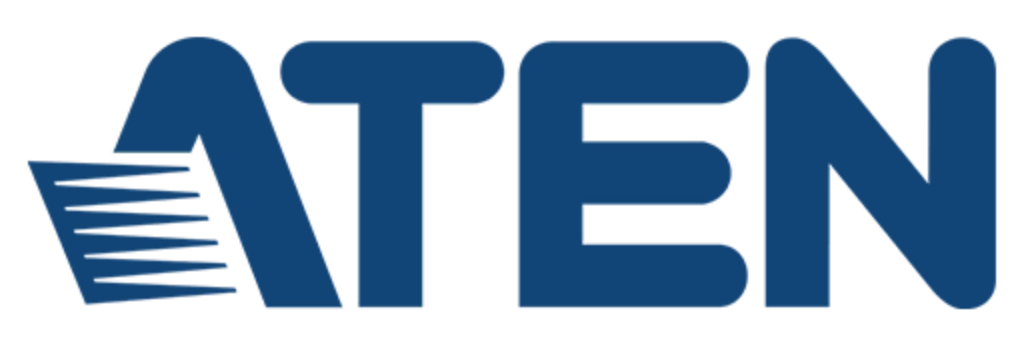

#### Kurs Signal Management **KVM** - czyli warty uwagi kawałek rynku

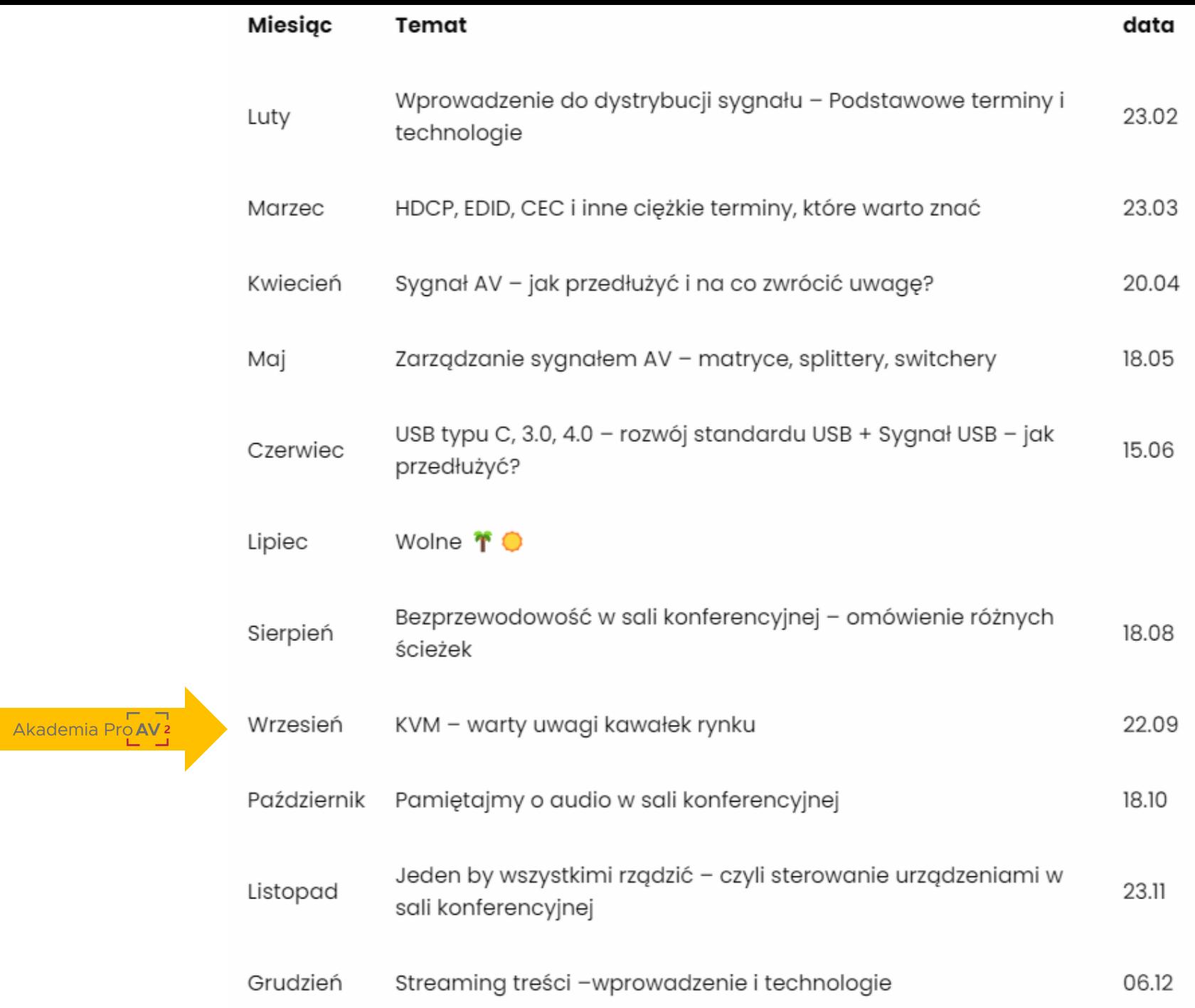

## **agenda**

- Co to jest KVM?
- Kiedy jest potrzebny?
- Gdzie jest wykorzystywany?
- Jakie są rodzaje KVM'ów? (technologie)
- Na co zwrócić uwagę przy wyborze (kluczowe pytania)
- KVM, a rozwiązania AV

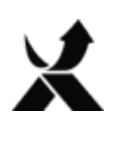

### **Uwaga!**

- Szkolenie jest wprowadzeniem do rozwiązań KVM
- Na koniec szkolenia uczestnik będzie posiadał podstawową wiedzę na temat czym są KVM'y, gdzie są wykorzystywane i jakie pytania należy zadać, aby dobrać odpowiednie rozwiązanie

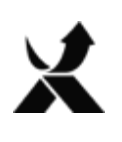

#WeAre**Exclusive**

#WeAreExclusive

### **Co to jest KVM?**

What does K, V, and M stands for?

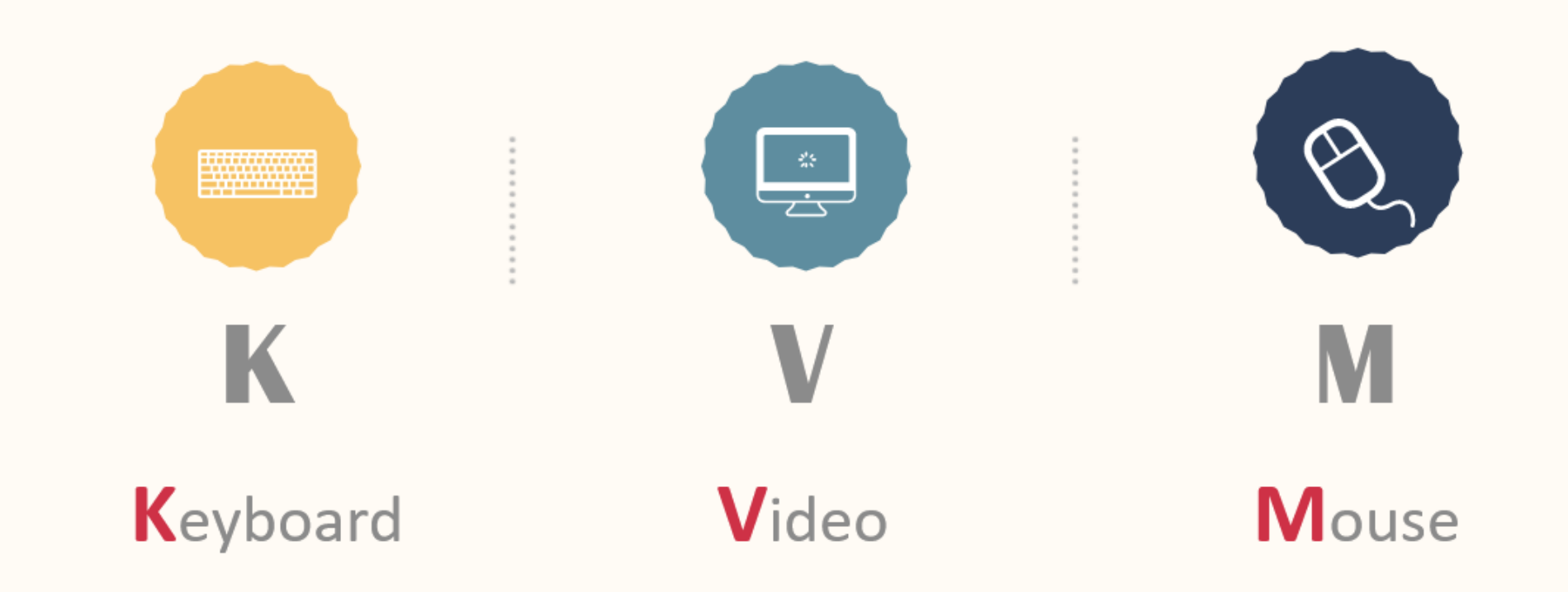

Exclusive Networks Poland

Exclusive Networks Poland

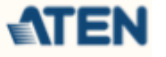

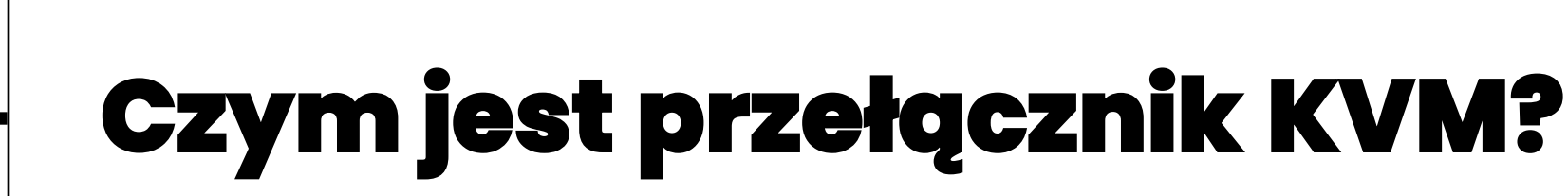

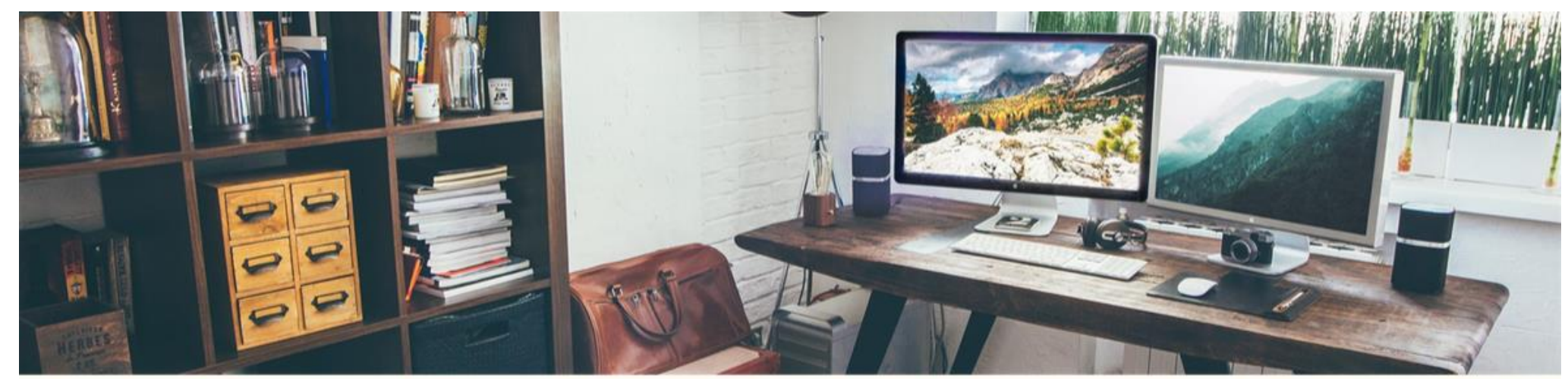

KVM Switches could help to create comfortable, productive, clean and tidy workspace.

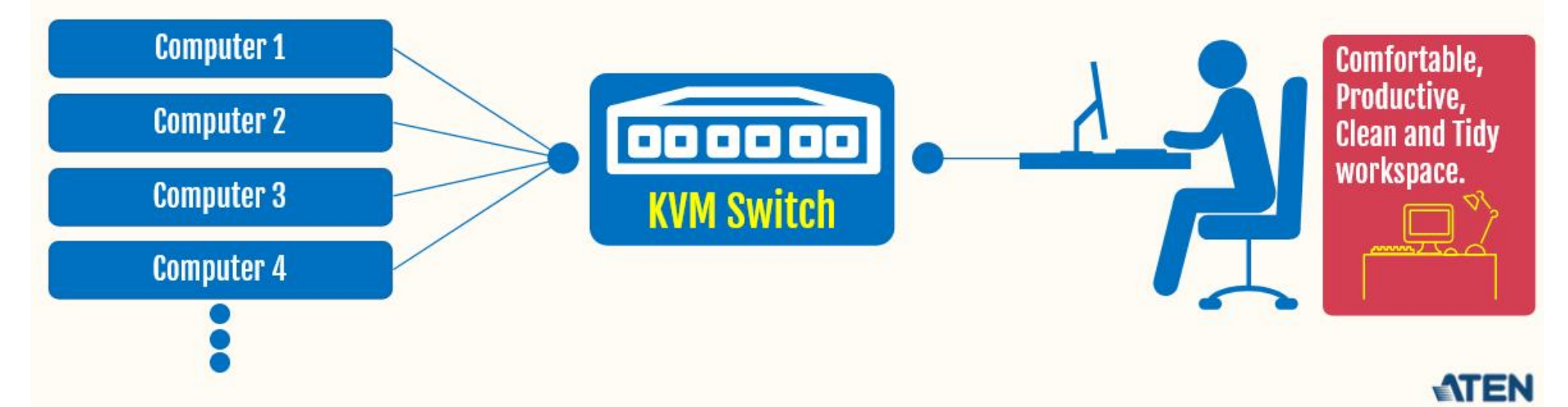

 $\chi$ 

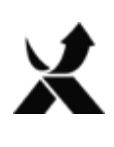

#WeAre**Exclusive**

#WeAreExclusive

**Przełącznik KVM służy do dostępu, pracy, kontrolingu i zarządzania wieloma komputerami, serwerami czy np. rejestratorami NVR**

**Prosty KVM dla SOHO czy SMB pozwala na połączenie 2-4 komputerów:**

**1. oszczędność miejsca i pieniędzy**

**2. efektywna praca – szybkie przełączenie miedzy komputerami**

**3. pozwalają współdzielić podłączone peryferia**

**4. zwiększone bezpieczeństwo – jeden komputer może być odłączony od sieci lub pracować w wydzielonej sieci.** Jump Start Desktop Productivity Multitask with Seamless Workflows between 2 Computers and 2 Displays

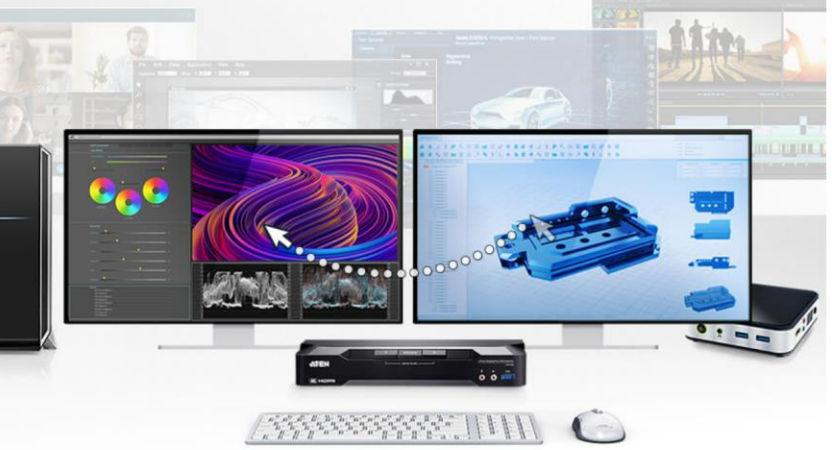

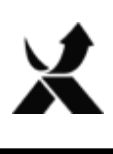

## **Kiedy jest potrzebny cd.?**

#### **Przełącznik KVM dla średnich i dużych przedsiębiorstw pozwala na zarządzania setkami komputerów dzięki możliwości kaskadowania/łańcuchowania.**

- **1. Oszczędność miejsca i środków**
- **2. efektywne zarządzanie**
- **3. rozwiązanie wieloplatformowe (Windows OS, Linux /Unix, Sun OS, Mac OS)**
- **4. zwiększone bezpieczeństwo**

#### **Cascading**

**CM1284** 

4-Port USB 4K HDMI Multi-View KVMP™ Switch

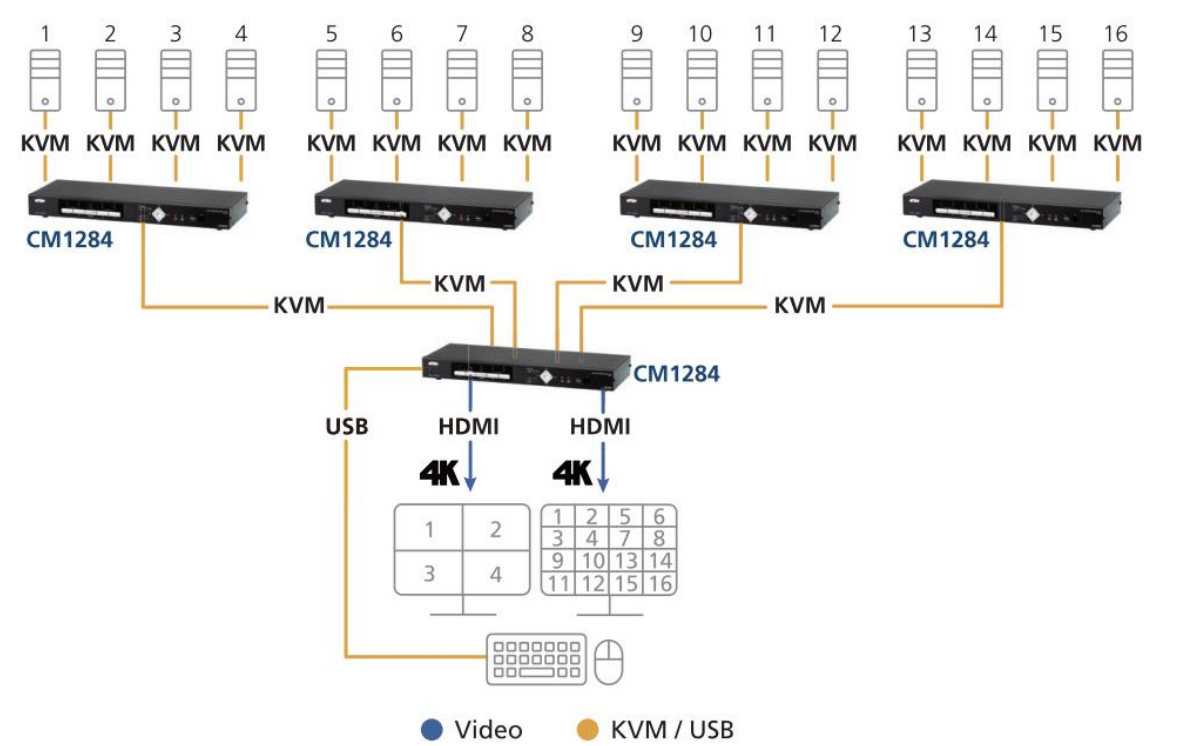

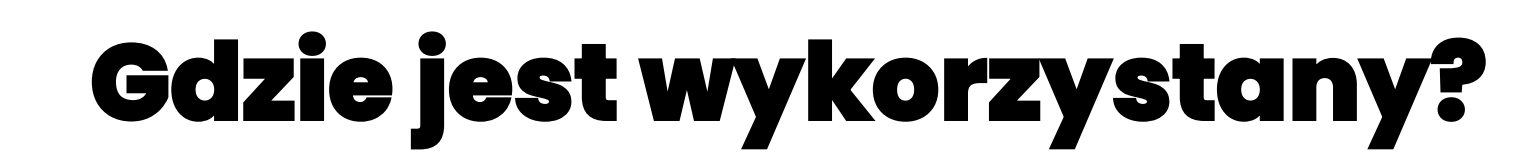

#### **Proste KVM kablowe lub desktopowe:**

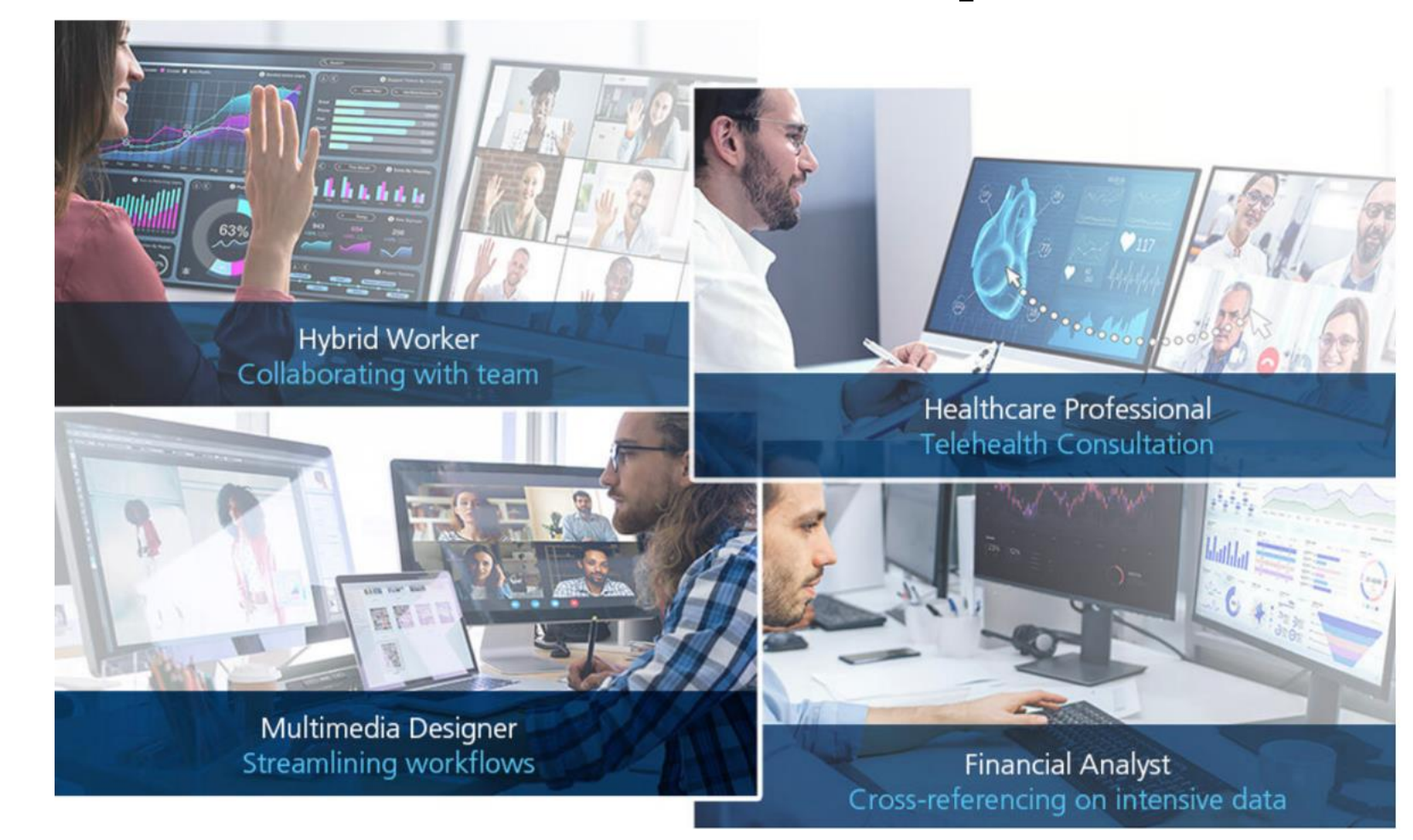

 $\chi$ 

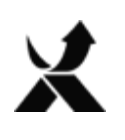

#WeAre**Exclusive**

#WeAreExclusive

## **Gdzie jest wykorzystany cd?**

#### **KVM dla dużych przedsiębiorstw:**

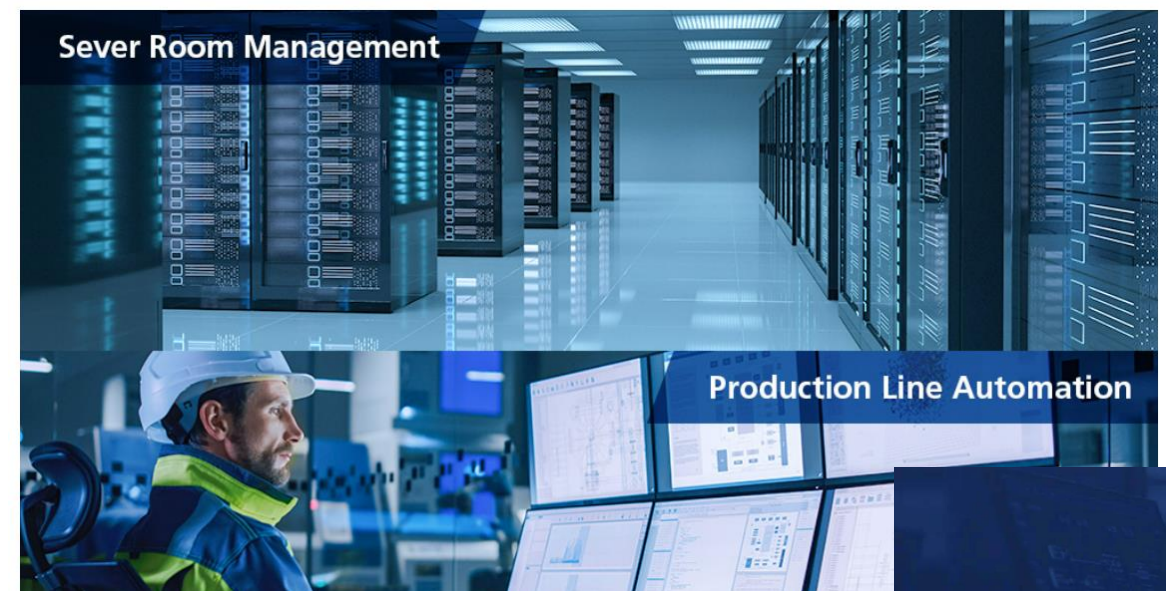

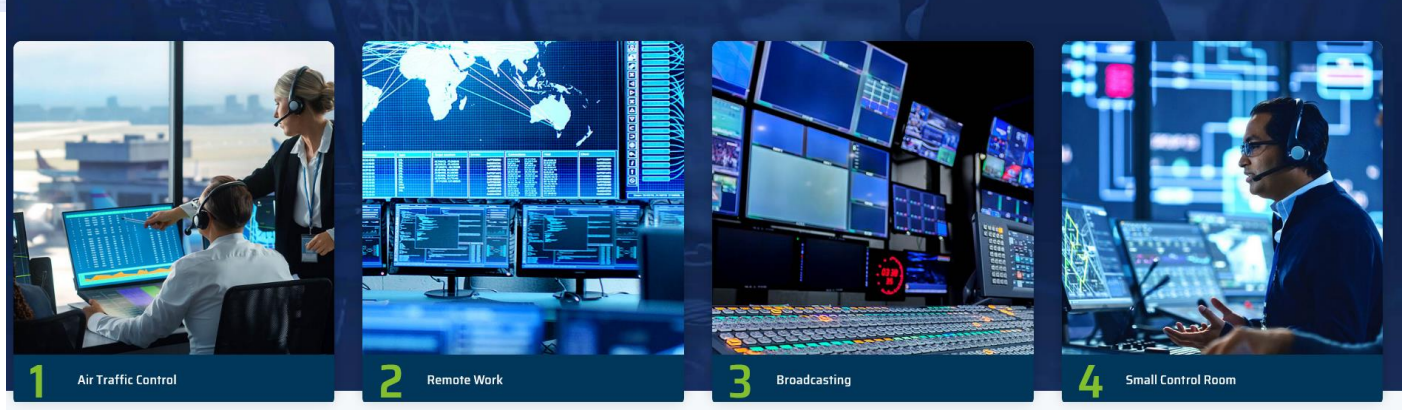

**Solutions in Action** 

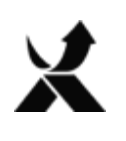

### **1. KVM kablowe i biurkowe (połączenie wideo + USB)**

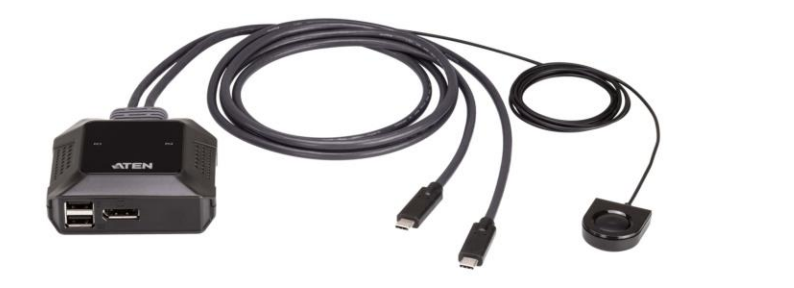

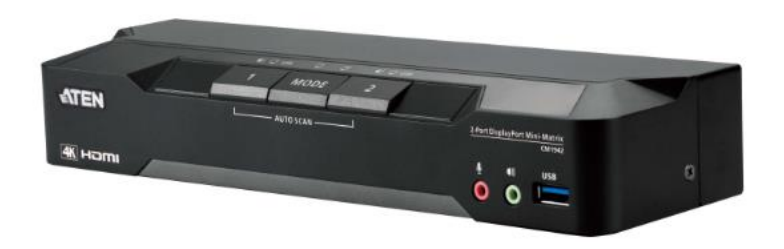

**2. KVM rack (połączenie wideo + USB)**

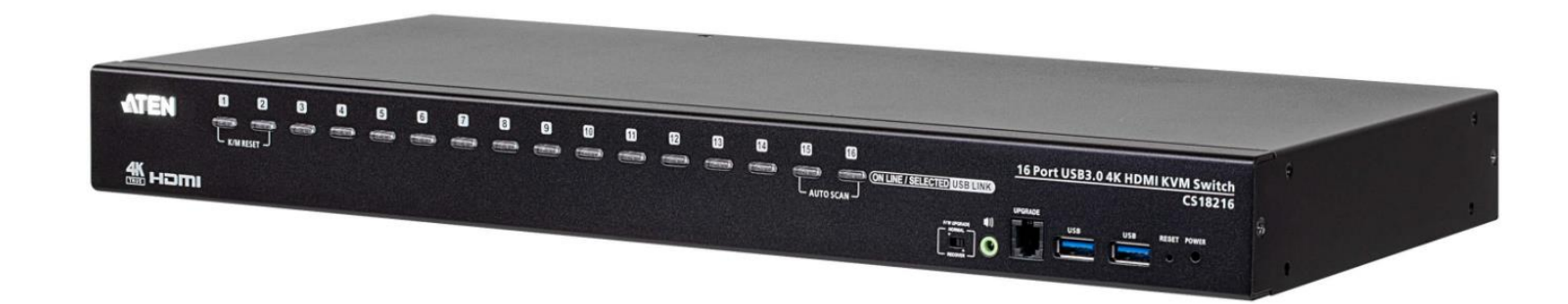

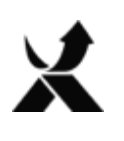

#### **3. KVM Cat.5 (kabel Cat.5e/6 + adapter KVM)**

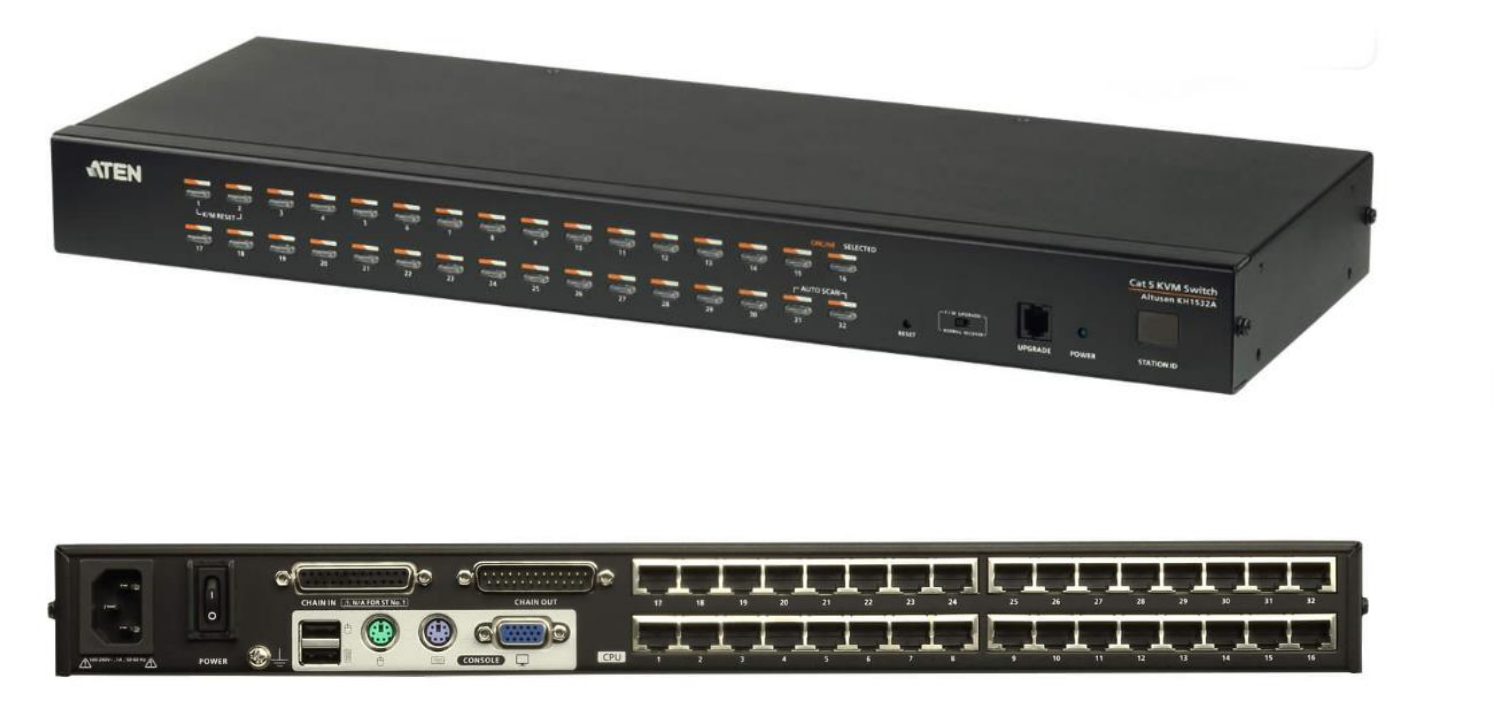

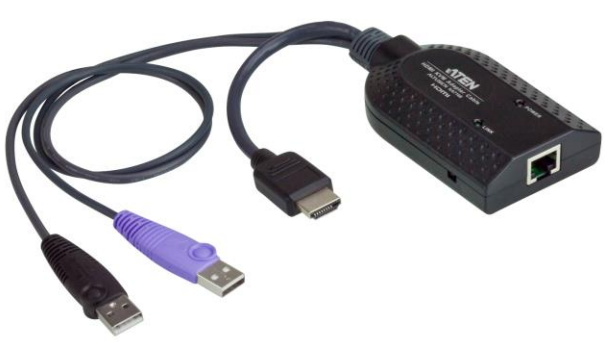

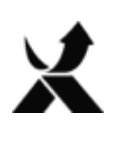

## **Jakie są rodzaje KVM-ów (technologie) 4. przełączniki KVM over IP**

**Aggregated Setup** 

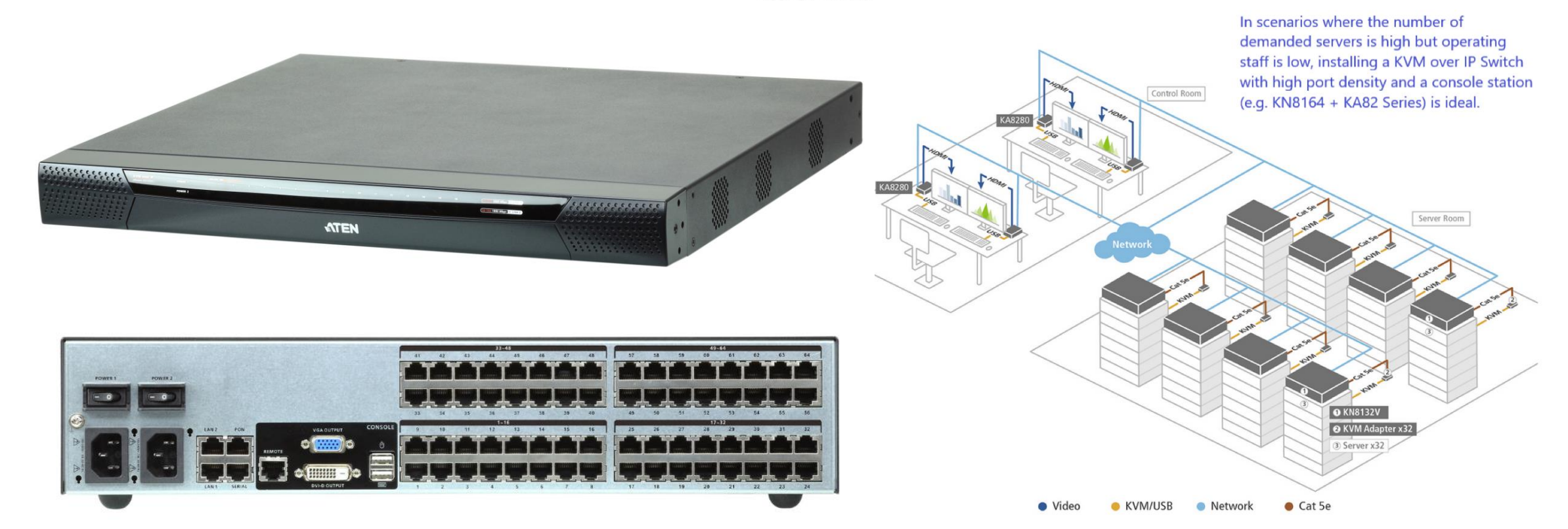

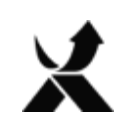

## **Jakie są rodzaje KVM-ów (technologie)**

## **5. przełącznik KVM LCD**

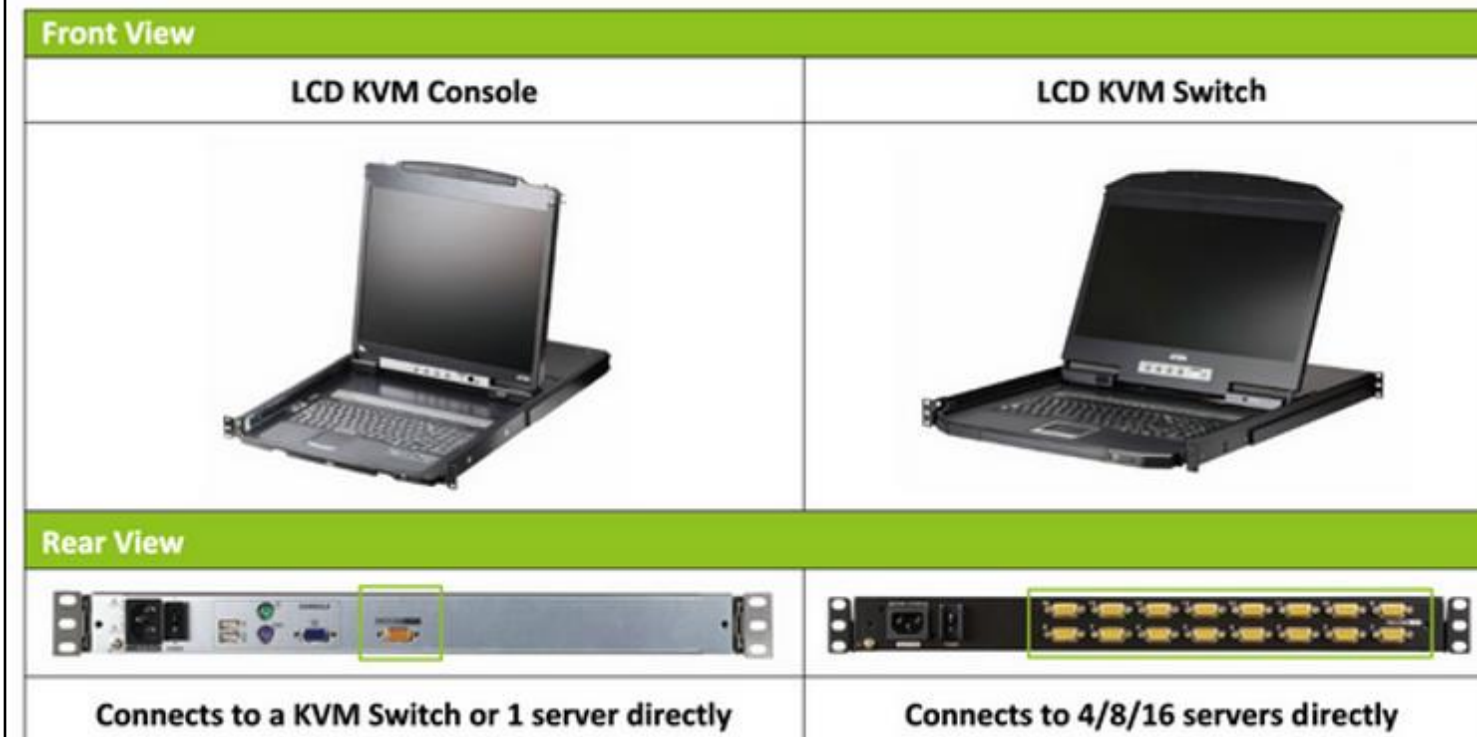

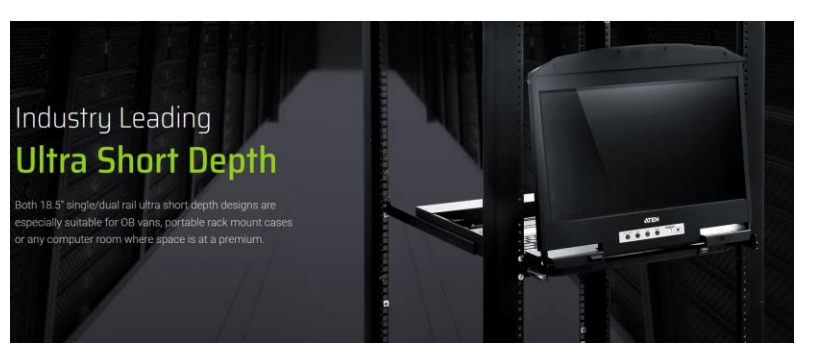

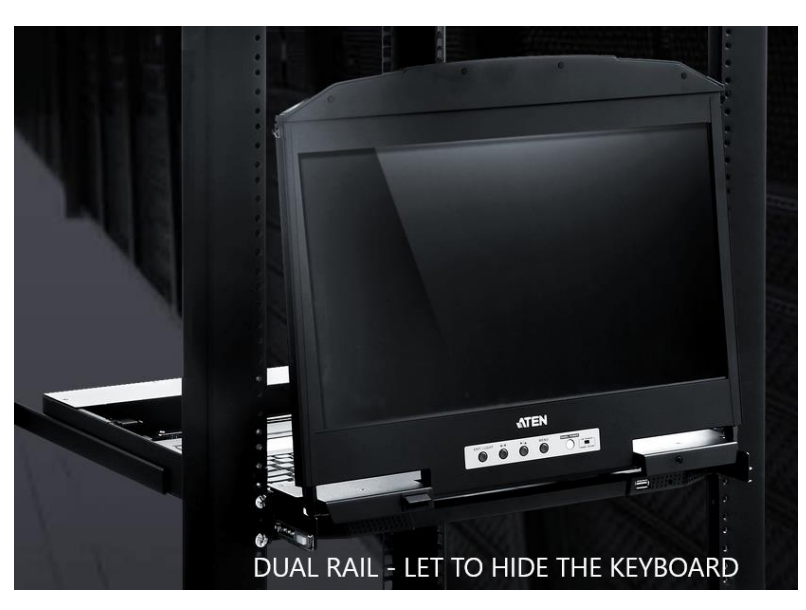

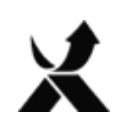

## **Jakie są rodzaje KVM**

#### **6. Security KVM (standardy NIAP 3.0 i NIAP 4.0)**

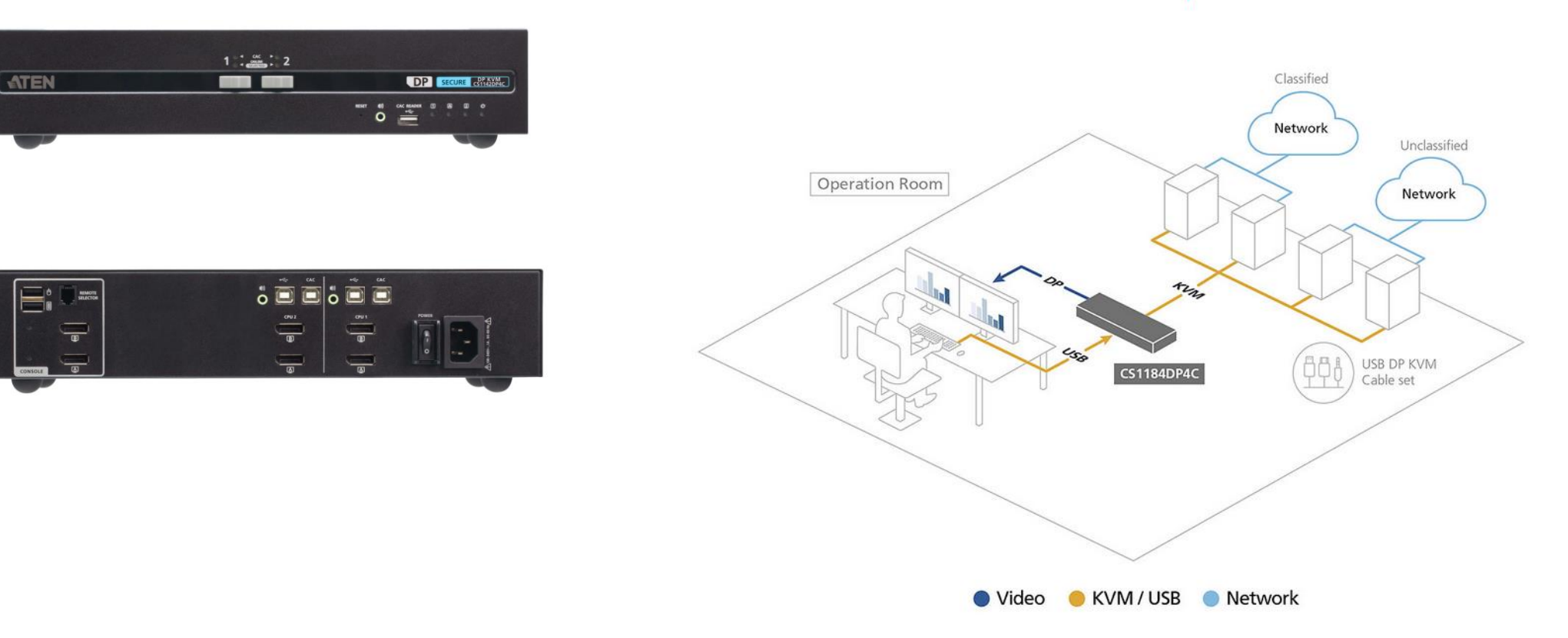

**Scenario Setup** 

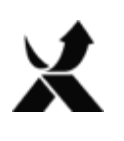

### **7. System matrycowy KVM over IP**

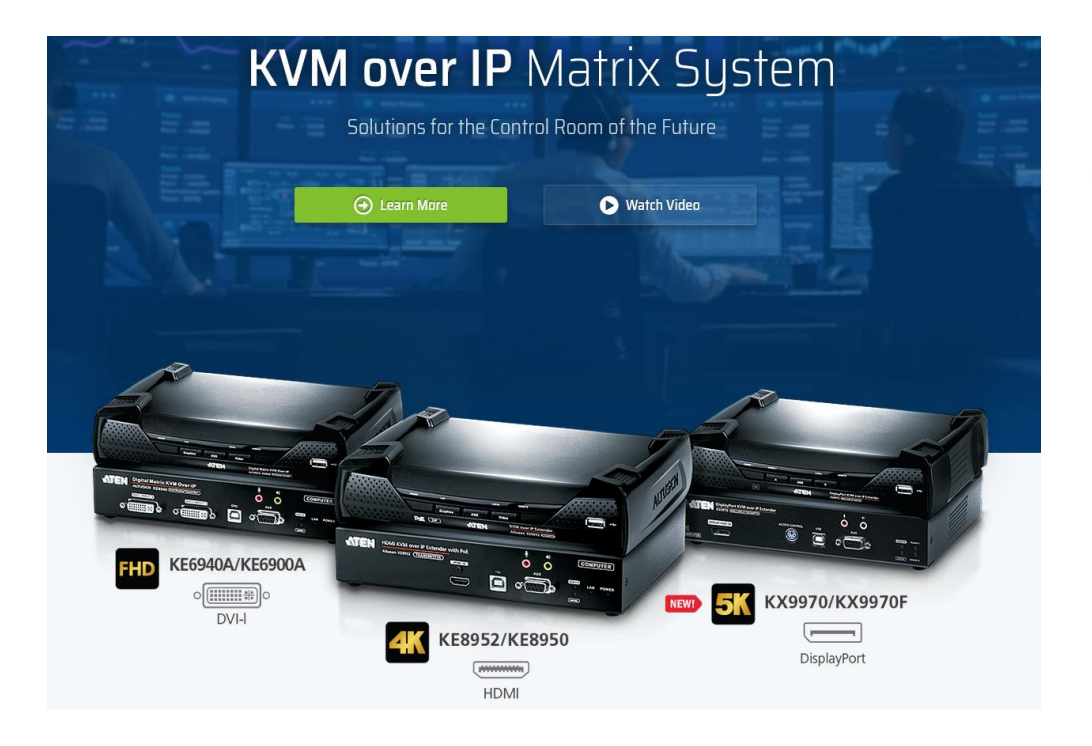

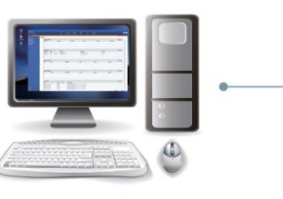

**CCKM** primary server

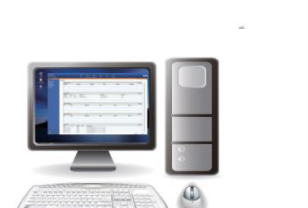

**CCKM** secondary server

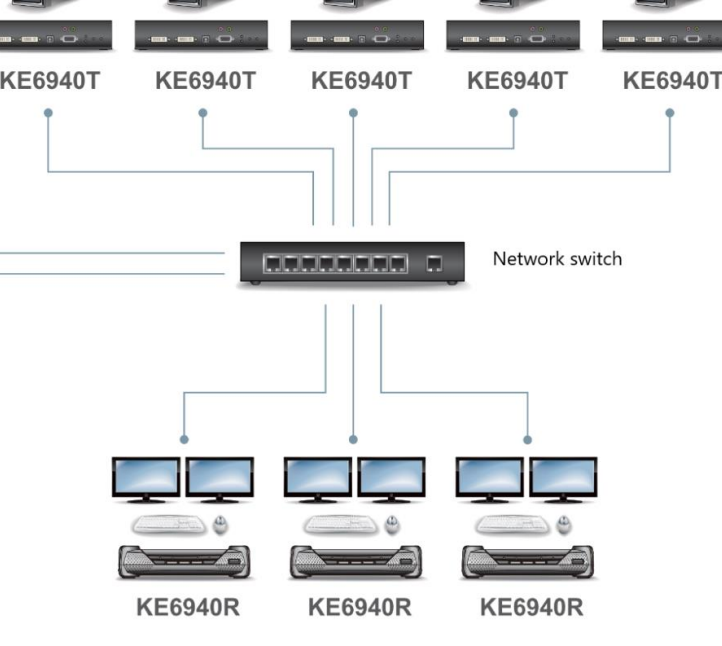

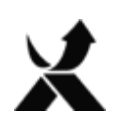

#### **System matrycowy KVM over IP zastosowania:**

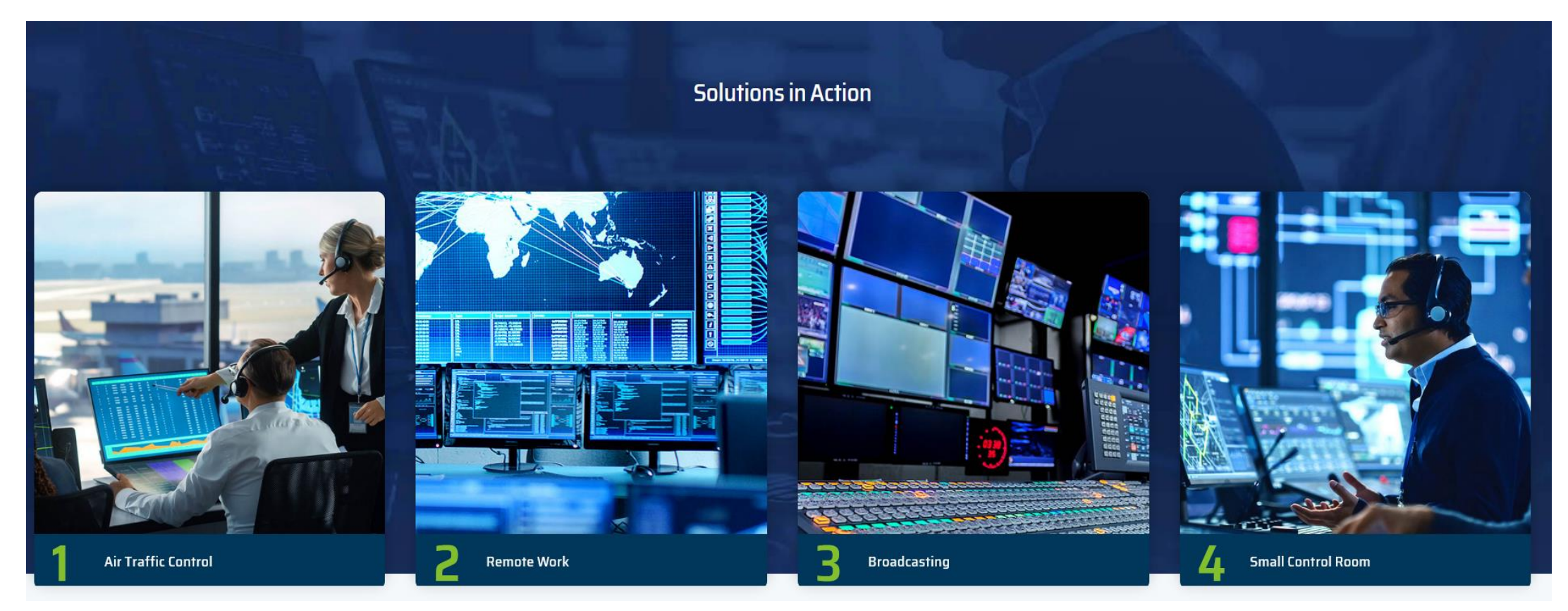

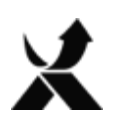

#WeAre**Exclusive** 

Exclusive Networks Poland

## 8. Ekstendery KVM

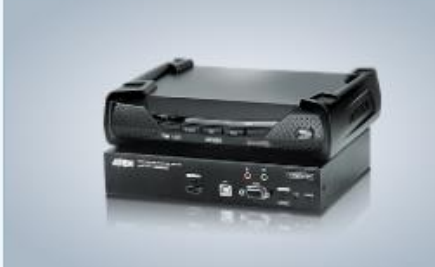

#### KVM over IP

Skonfiguruj macierz stacji roboczych o dowolnej konfiguracji połączeń, aby uzyskać dostęp, kontrolować i zarządzać wieloma komputerami w zabezpieczonej, niezależnej sieci komputerowej.

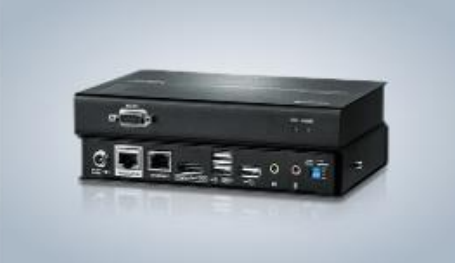

#### HDBaseT<sup>™</sup>

Pozwala umieścić konsolę w lokalizacji znacznie oddalonej od komputera; modele DisplayPort/HDMI/Dual View DVI/DVI dostępne są w wielu specyfikacjach HDBaseT, z USB 2.0.

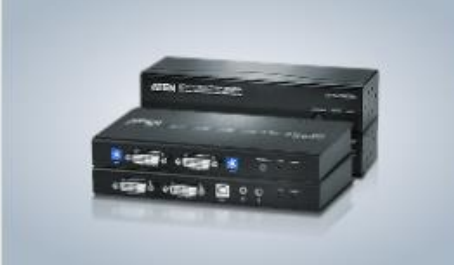

#### Cat5 / Cat6

Rozszerza zasięg sygnałów poprzez przewody Cat 5e/6/6a na odległość do 300 m i rozdzielczość 2560x1600 przy 60 Hz. Zawiera modele VGA/DVI z interfejsem klawiatury i myszy PS2 lub USB z obsługą konsoli lokalnei.

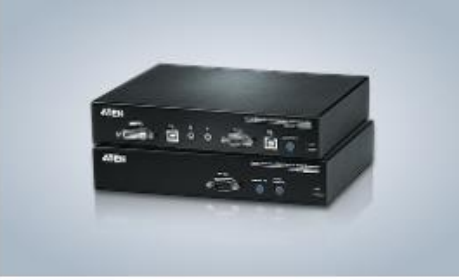

#### Światłowodowe

Pozwala oddalić konsole USB na odległość do 20 km za pomoca jednego przewodu światłowodowego. Umożliwia obsługę podwójnej konsoli, ekranu dotykowego i rozdzielczości do 1920 x 1200 przy 60 Hz.

Więcej informacji

Więcej informacji

Więcej informacji

Więcej informacji

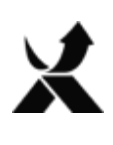

## **Wybór KVM – na co zwrócić uwagę?**

#### **Najważniejsze jest określenie kryteriów, opis scenariusza, jaki jest cel, miejsce instalacji, zastosowanie itd..**

- 1. Ile komputerów będzie podłączonych?
- 2. W jakie porty są wyposażone (USB, VGA, DVI, HDMI, DP…)?
- 3. Jakie chcemy uzyskać rozdzielczość na monitorze (monitorach)?
- 4. Na ilu monitorach operator będzie pracować?
- 5. Gdzie będzie znajdować się stanowisko operatorskie (dostęp lokalny czy zdalny?) ile metrów od serwerowni?
- 6. W przypadku zdalnego dostępu ile będzie operatorów niezależnych?
- 7. Czy potrzebne będzie redundancja zasilania i LANu?
- 8. Wszystko inne, jak najwięcej informacji…

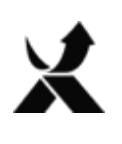

#WeAreExclusive

## **KVM, a rozwiązania AV**

#### **HDMI & USB 3.x**

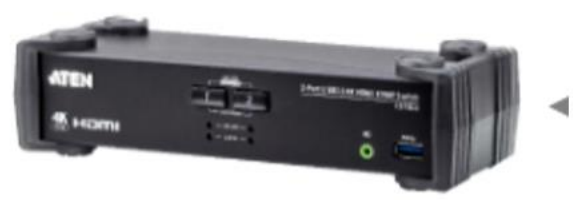

#### **CS1822**

2-portowy przełącznik KVMP™ USB 3.0 HDMI 4K z trybem miksera audio

#### **CS1824**

4-portowy przełącznik KVMP™ USB 3.0 HDMI 4K z trybem miksera audio

#### **CS18208**

8-portowy przełącznik KVM USB 3.0 4K **HDMI** 

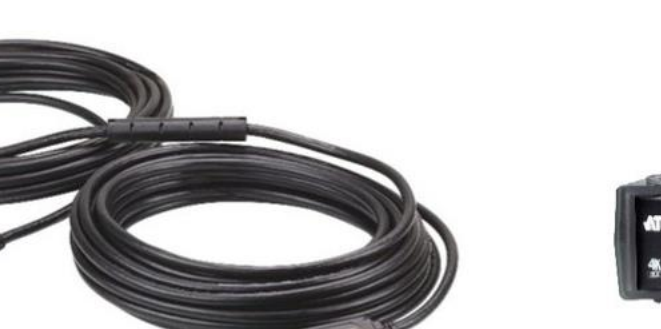

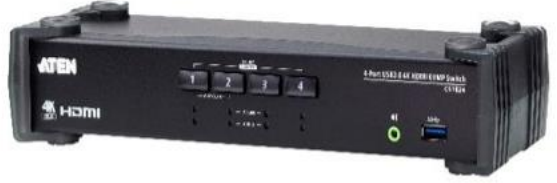

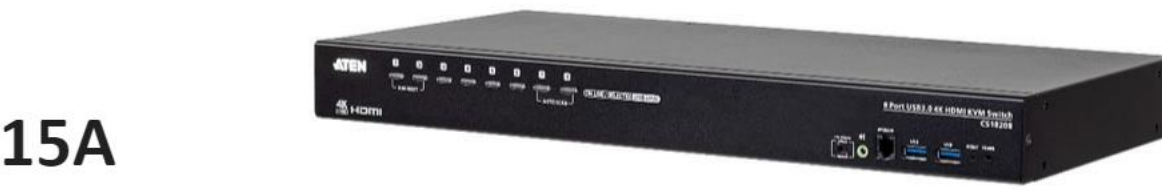

#### **UE3315A**

Przedłużacz USB 3.1 Gen1 15m

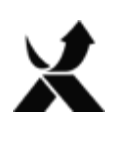

## **KVM, a rozwiązania AV**

#### US3310 2-portowy przełącznik dokujący USB-C Gen 1 z PD Pass-through

#### Kluczowe cechy:  $\boldsymbol{\mathcal{S}}$

- √ Pozwala na współdzielenie jednego monitora HDMI i wszystkich podłączonych peryferiów pomiędzy laptopem z USB-C i smartfonem z systemem Android
- Kompatybilny z układem Apple M1; oferuje USB Power Delivery 3.0 do ładowania laptopa z mocą do 85W (wymagany dodatkowy zasilacz USB-C)
- $\checkmark$  Obsługuje rozdzielczości 4K do 3840 x 2160 @ 30Hz
- $\checkmark$  Video DynaSync umożliwia bezbłędne działanie monitorów i komputerów z EDID i HDCP oraz zapewnia szybkie przełączanie, np. ciągłe przełączanie w czasie rzeczywistym

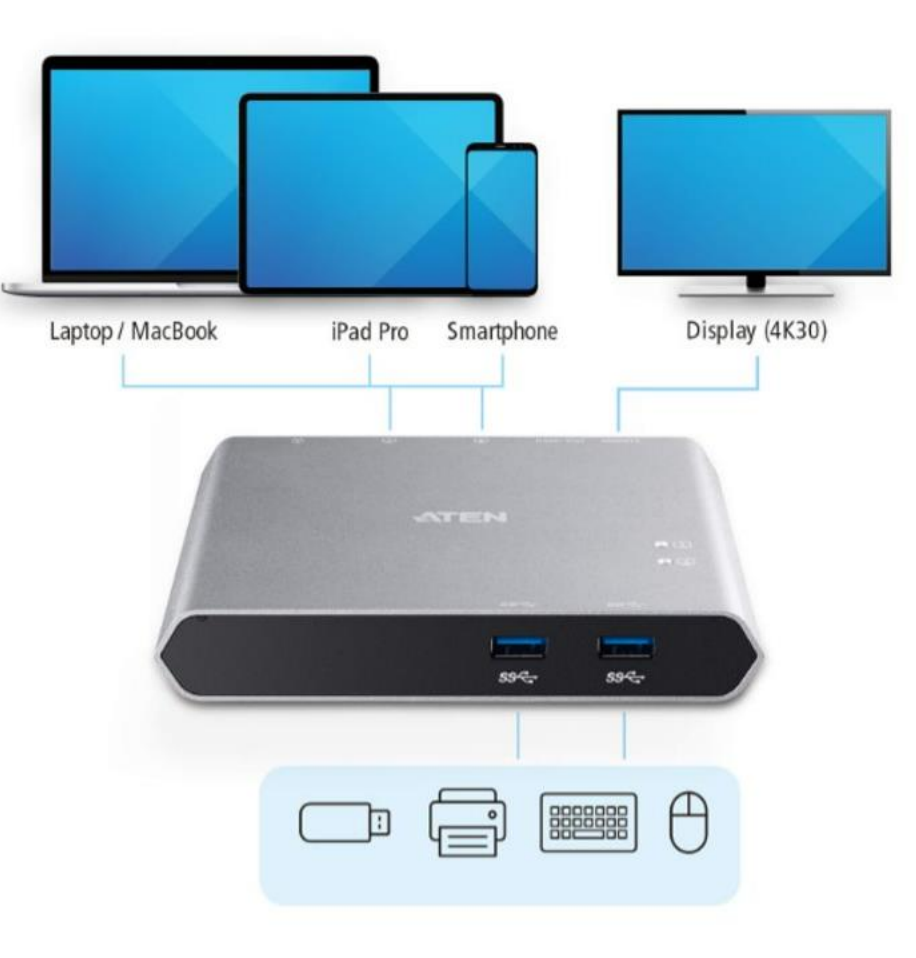

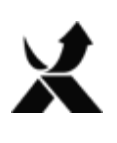

### **KVM, a rozwiązania AV**

Schemat połączeń rozwiązania

Rozbudowana mała sala spotkań

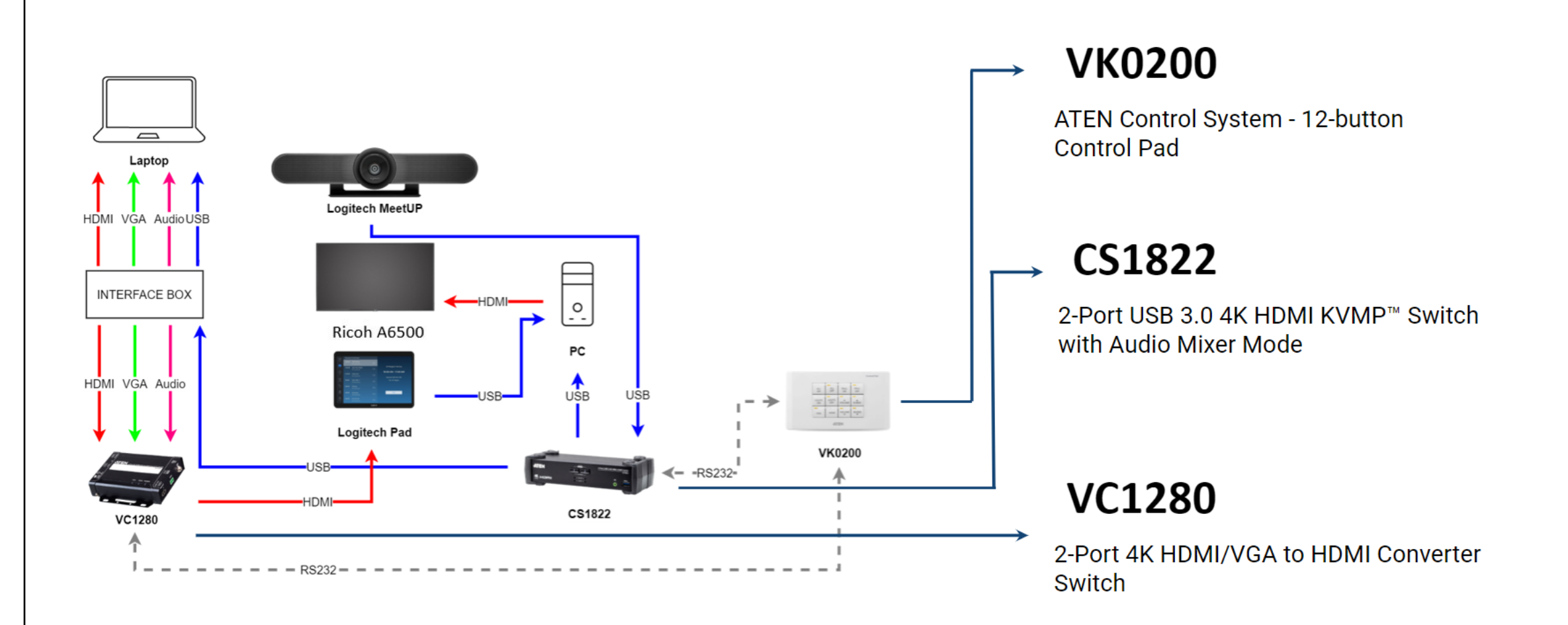

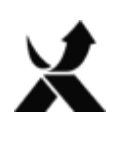

## **KVM, a rozwiązania AV (MPEC Kraków)**

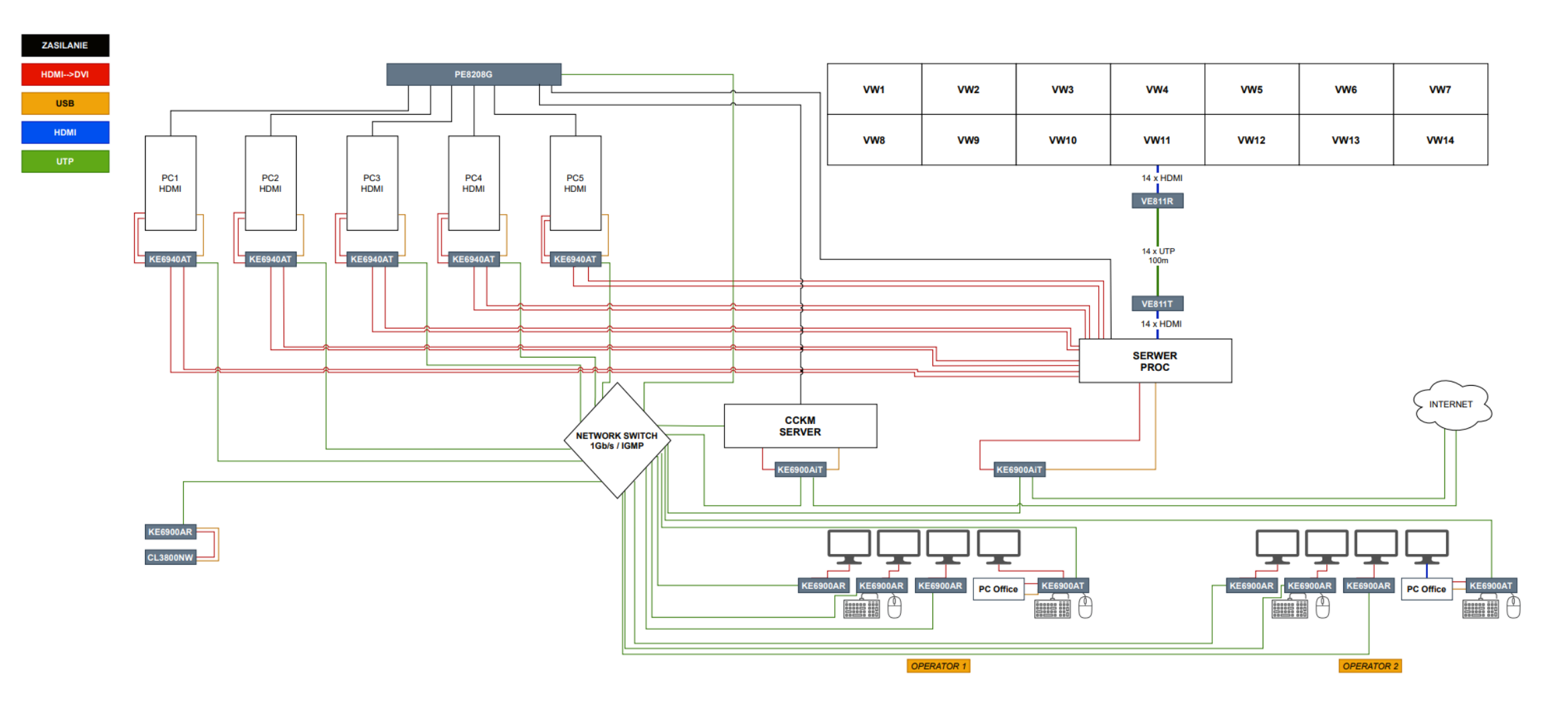

#WeAreExclusive #WeAre**Exclusive**

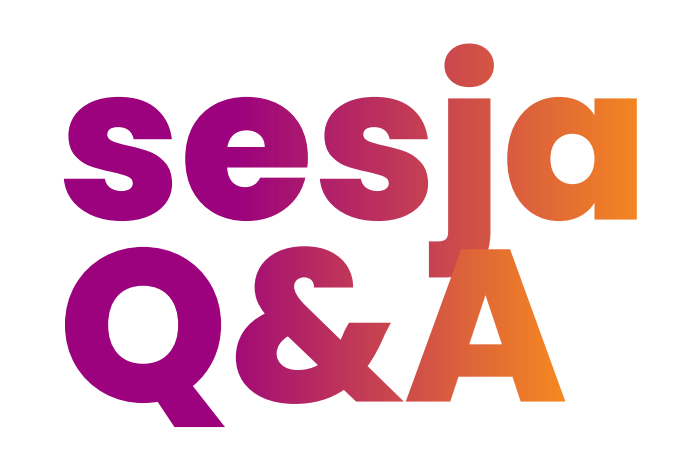

## Akademia Pro AV 2 <u> 1999 - Andre Standard III (</u> **Dziękujemy!**